## 三、報名流程注意事項

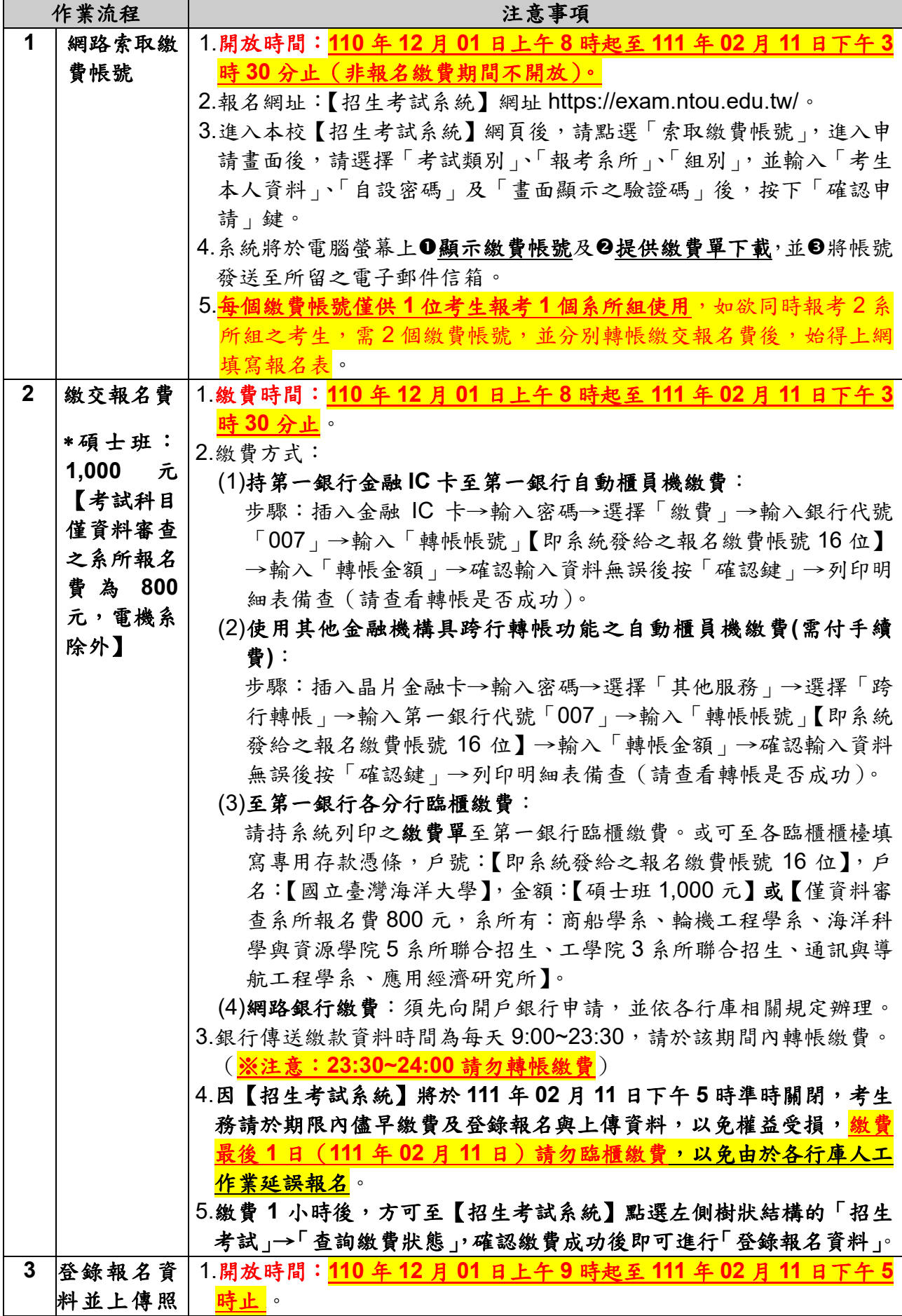

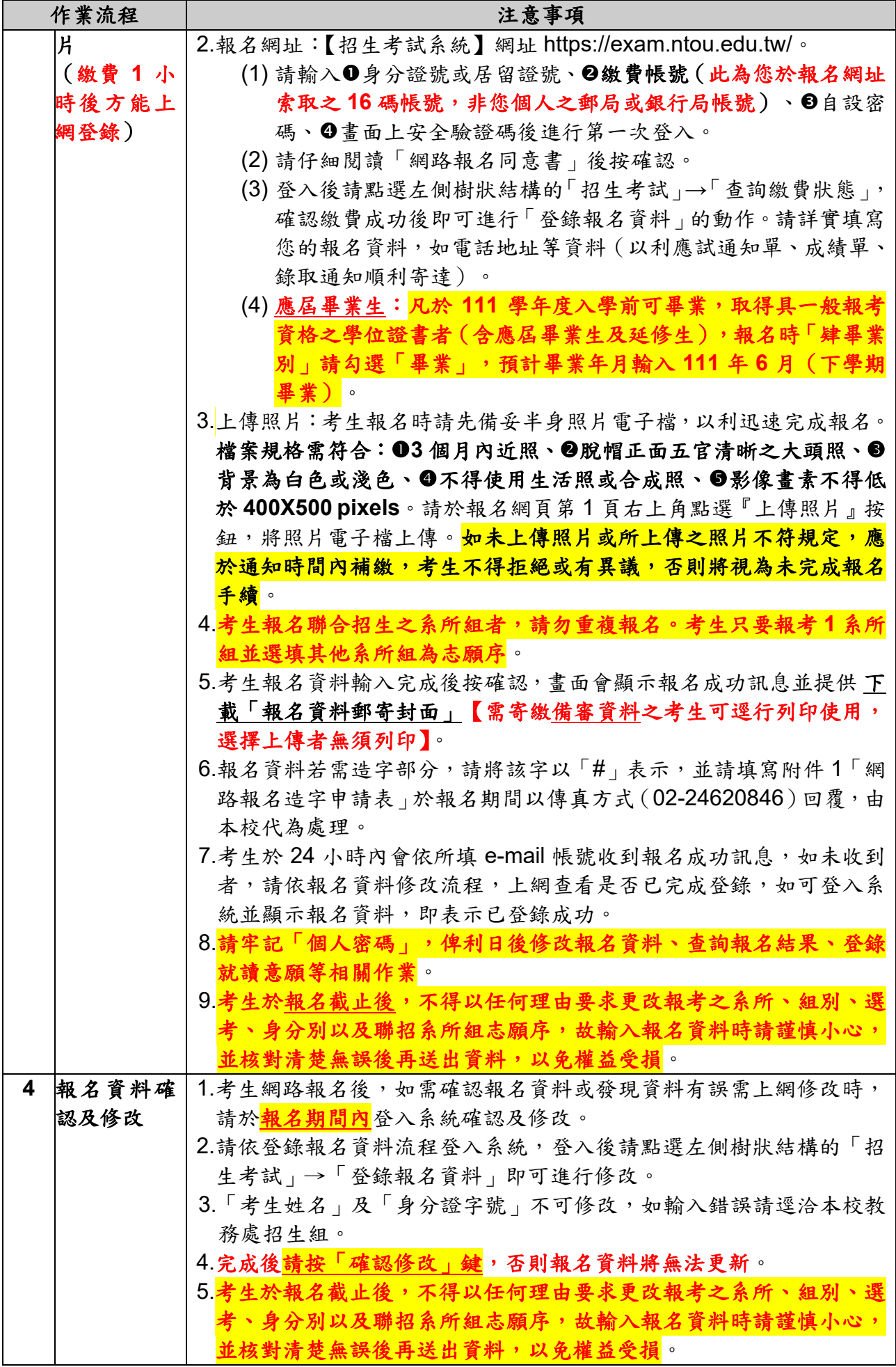

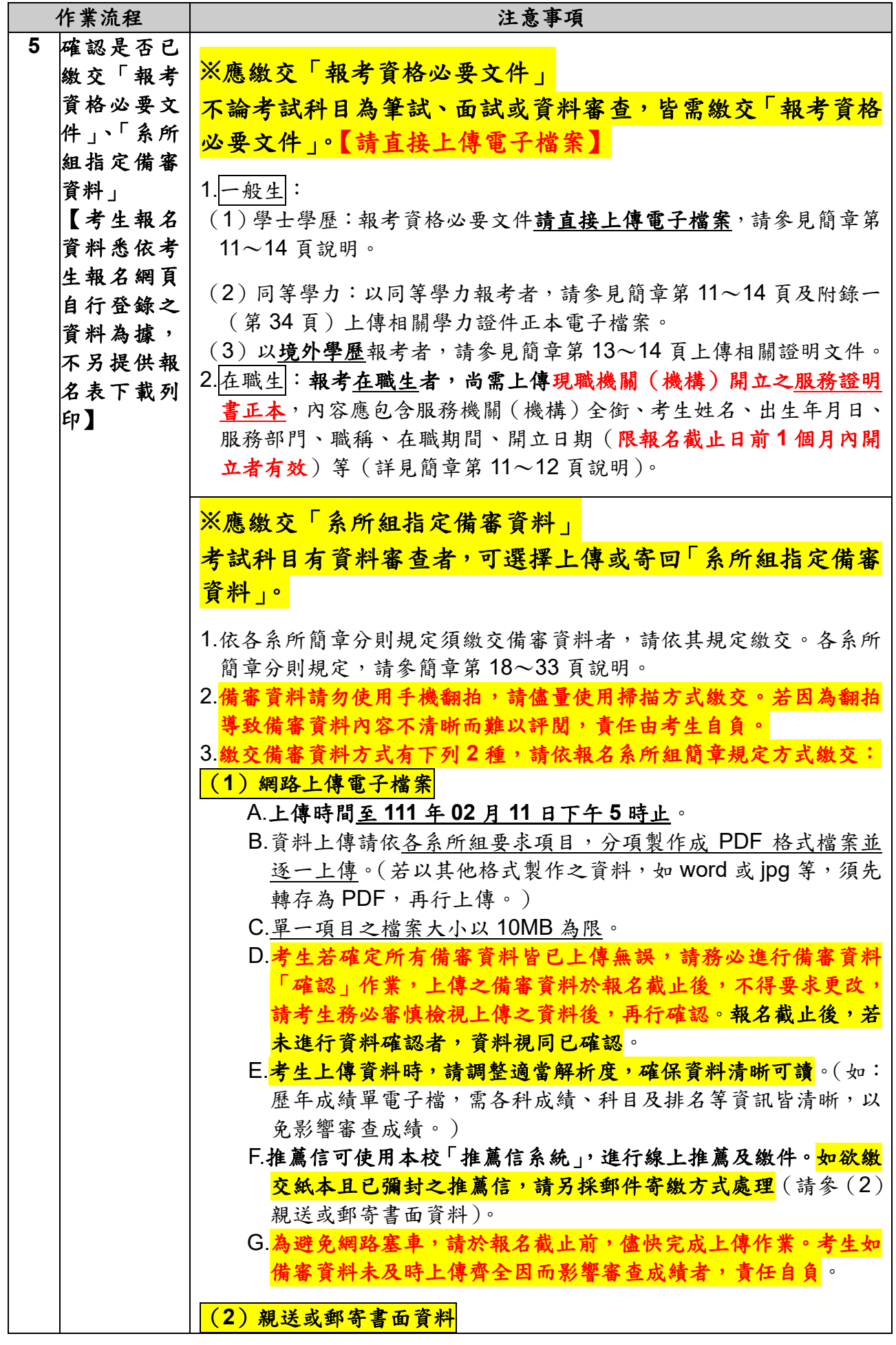

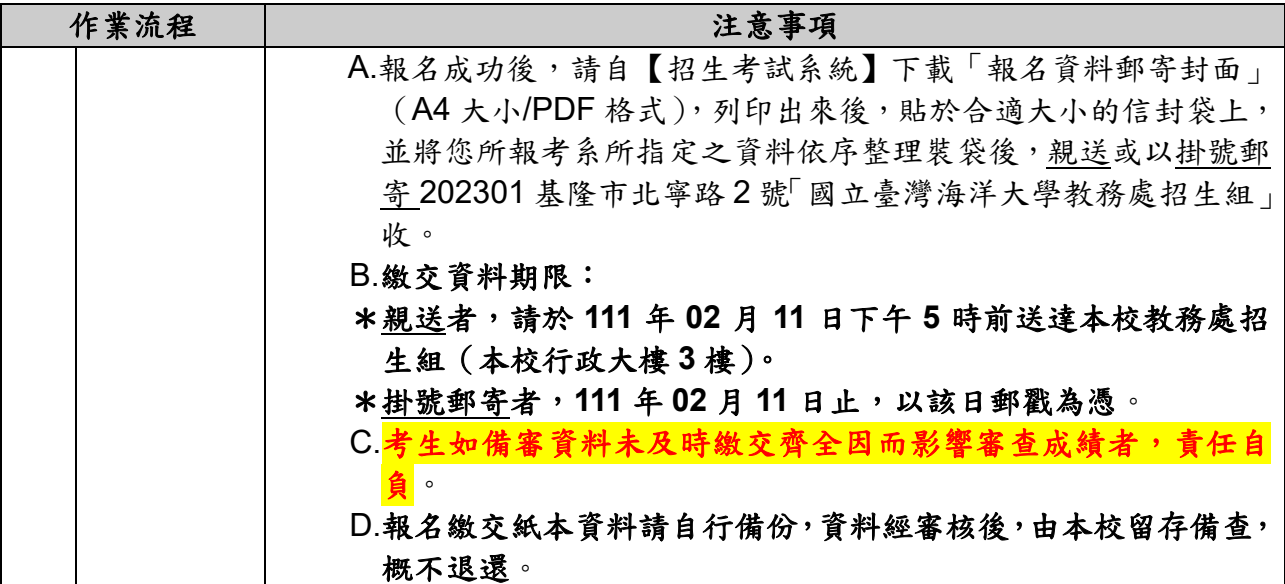

## 四、報名其他注意事項

(一)**111** 學年度甄試入學備取生未獲遞補且為本校生者,可免繳本次考試報名費用,惟為 網路報名作業需要,考生請先上網索取繳費帳號。申請期間為 **110** 年 **12** 月 **01** 日起至 111 年 01 月 26 日止 (逾期概不受理),請 0填寫本簡章附件 2「免繳報名費優待申請 表」,並2連同身分證或健保卡或駕照影本,逕寄至本校教務處招生組,俟本校教務處 招生組審核通過後,另以電子郵件或電話通知上網登錄報名。

## (二)低收入戶及中低收入戶申請減免報名費

- 1、符合低收入戶資格考生得申請免繳報名費(每生以免繳1系所組為限): 惟為網路報名作業需要,U考生請先上網索取繳費帳號,於 **110** 年 **12** 月 **01** 日起至 **111** 年 01 月 26 日止(逾期概不受理) 1填寫本簡章附件 3「低收入戶免繳報名費申請表 <sup>U</sup>」,並連同縣市政府或鄉、鎮、市(區)公所所開具之低收入戶證明文件正本(非鄰 里長核發之清寒證明)逕寄至本校教務處招生組,條本校教務處招生組審核通過後, 另以電子郵件或電話通知上網登錄報名。
- 2、符合中低收入戶資格考生得申請減免報名費十分之三(每生以減免 **1** 系所組為限): 惟為網路報名作業需要,仍請考生先行完成繳費報名後,於 **111** 年 **03** 月 **10** 日前(逾 期概不受理) 1填寫本簡章附件 4「報名費退費申請表」,並2連同繳費收據或轉帳交 易明細表影本、縣市政府或鄉、鎮、市(區)公所所開具之中低收入戶證明文件正本、 戶口名簿影本及❶本人存摺封面影本,逕寄至本校教務處招生組辦理退費。

## (三)報名費退費申請

- 1、符合下列條件者得申請退費,其餘已繳報名費概不退還:
- (1)報名日期截止前取消報名,並依退費申請說明辦理。
- (2) 報名日期截止後,已繳交報名費且無下列情形者,概不得以任何理由取消報名及申 請退費。報名日期截止後,符合下列條件之一,得依退費申請說明辦理:
	- A.重複繳報名費或溢繳報名費或逾期繳報名費。
	- B.已繳交報名費但未完成報名登錄。
	- C.已繳交報名費但經審查報考資格不符而不予受理報名。
	- D.已繳交報名費但經審查報名資料不齊而未完成報名手續。
	- E.中低收入考生減免報名費十分之三。

F.因嚴重特殊傳染性肺炎(COVID-19)「居家隔離」或「居家檢疫」或「加強自主健康